## CA X BATTERYSHOP Keygen Torrent Full Version Pc Zip 32

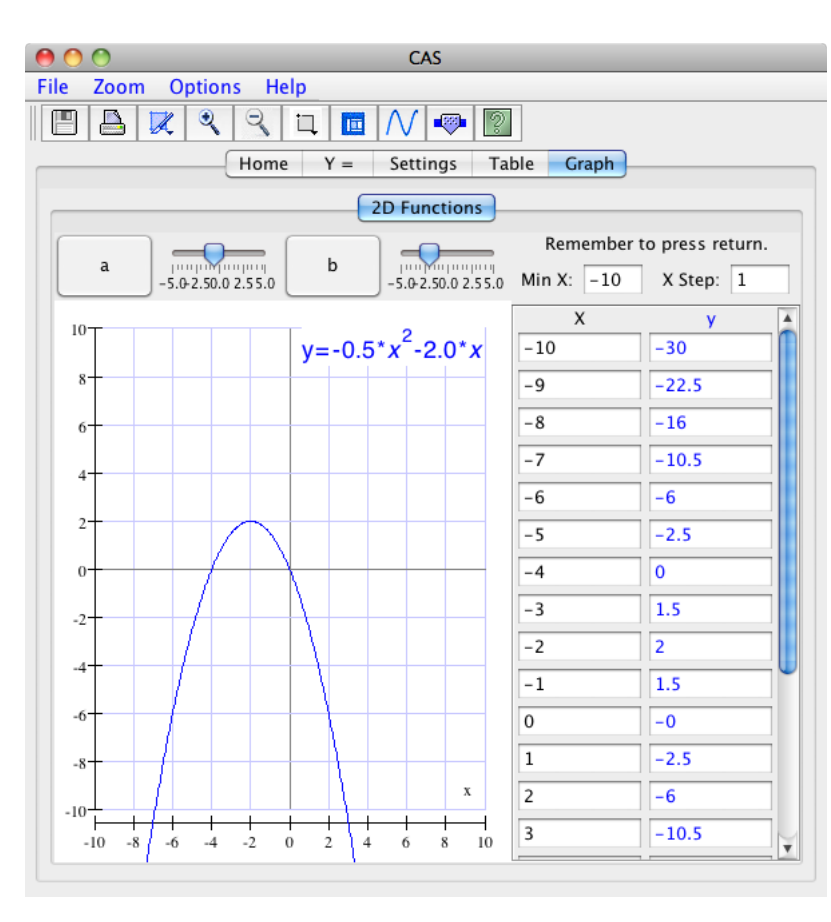

## **DOWNLOAD:** <https://tinurli.com/2ijyva>

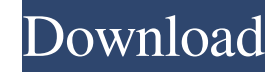

A Battery condition. When performing shock testing or testing or testing the battery temperature history, the following battery conditions must be used: fully charged, new battery, and no more than 1000 cycles. 14 b. Selec Counting.) 14 c. Set up the equipment for your test. a. Enter the Serial Number into the serial number field and click Save. b. Click the testing button and then set the start time for the test. c. If you want to allow the older model of your equipment, click Records for a detailed report. 14 f. Enter the start time into the Start Time field. 14 g. Click the Save button. 14 h. Select the test results you want to include in the report, select type one in the Report Name field. 14 1. Click Save. 14 m. If you are testing a battery, click the dropdown menu in the Battery Condition field and select a battery Condition field and select a battery condition. 14 o. Cli the Add Condition button. 15 a. Select the equipment you want to add the battery condition to. b. Click the Add Battery Condition button. 15 b. Select the battery condition you want to add. 16 a. Click the Save button. 16 If you want the equipment to add a new condition each time you select a new battery condition, check the Add New Conditions Every time the Battery Condition is changed. 16 d. If you want the equipment to add a new conditio

Related links:

[esic med 7b form download pdf](http://rovito.yolasite.com/resources/esic-med-7b-form-download-pdf.pdf) [Hyperkin Game Genie Save Editor For Ps3 Crack Unban](http://ketloyka.yolasite.com/resources/Hyperkin-Game-Genie-Save-Editor-For-Ps3-Crack-Unban.pdf) [Kolor Autopano Giga 4.4.2 setup free](http://liodecol.yolasite.com/resources/Kolor-Autopano-Giga-442-setup-free.pdf)